# Enhanced Media Playback in Hyrax App Using Avalon Components

Chris Colvard Indiana University

Brian Keese Indiana University

Samvera Connect 2018

## A Brief History of Avalon

- One of the first Hydra Samvera Solution Bundles
- Solved a core problem (audio and video access)
- But it only focused on time-based media
- Grew quickly but grew up alone
- Currently in production at 10+ institutions

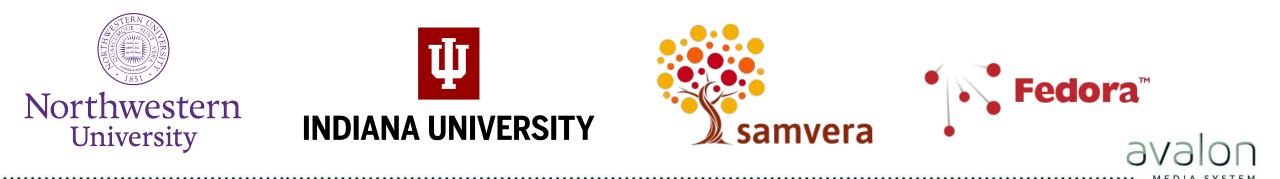

### **Current Avalon implementers**

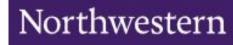

**Щ** INDIANA UNIVERSITY

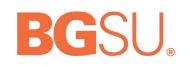

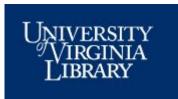

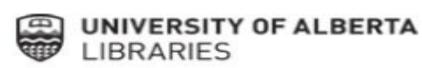

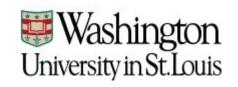

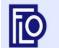

Fenway Library Organization

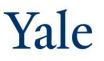

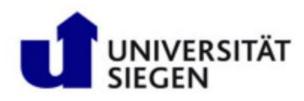

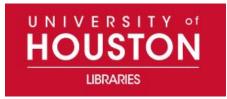

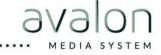

# avalon 5

- Playlists and markers
- Ingestion API
- Captions

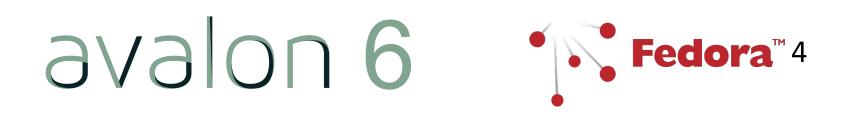

avalon 7 (2+4)

## So what will Avalon 7 look like?

- Use Hyrax as a starting point
- Contributions to Hyrax Core, Plugins, Work Type, and Custom code

• Avalon bundles it all up

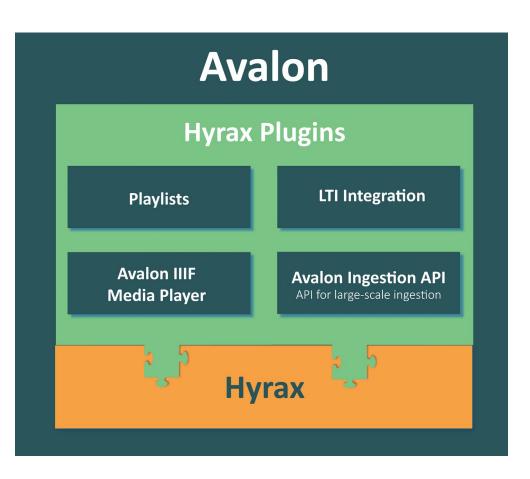

### Creating small, reusable components

- Embeddable IIIF-AV player
- Transcoding and streaming
- Playlists including segments and annotations
- Avalon-style leases
- LTI support (e.g. Canvas)
- Ingest API

## IIIF for Audio/Video

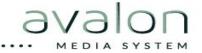

# What is IIIF?

## International Image Interoperability Framework

## A community that develops shared APIs, implements them in software, and exposes interoperable content.

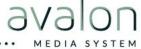

# Why? Interoperability!

- Many servers, many clients, many applications
- Publish once, reuse often
- Combine content from across repositories!

# Image API

"Facilitate systematic reuse of image resources in digital image repositories maintained by cultural heritage organizations."

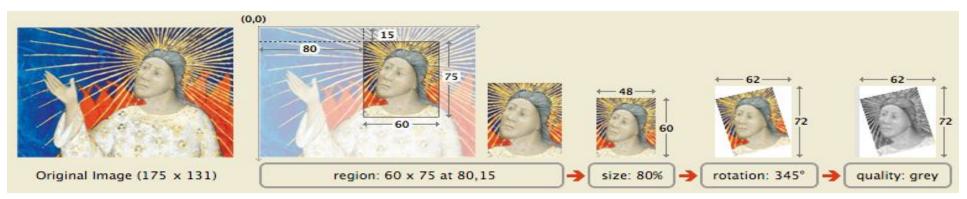

http://www.example.org/image-service/abcd1234/80,15,60,75/pct:80/345/grey.jpg

# Example: Mirador

## http://projectmirador.org/demo/

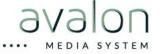

# **Presentation API**

"Provide the information necessary to allow a rich, online viewing environment for primarily image-based objects to be presented to a human user, likely in conjunction with the IIIF Image API."

# **Example: Pages Online**

<u>https://pages.dlib.indiana.edu/concern/s</u> <u>canned\_resources/ddf65v887r</u>

## IIIF A/V "Extend to A/V the benefits of interoperability and the growing ecosystem of clients and servers that IIIF provides for images."

## Presentation API Version 3.0

- Extend canvas to have time dimension
- Remove assumptions of only images
- Annotating canvases on canvases
- Switch from Open Annotation to W3C Web Annotation Standard

## **Presentation API**

- JSON-LD manifest
- Descriptive information
- Shared canvas
- Static content or from Image API server

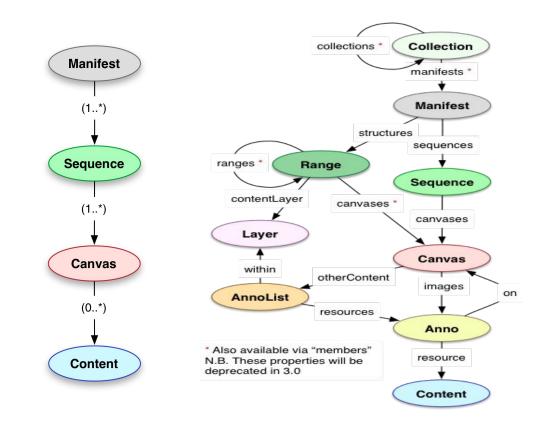

## How would Avalon use IIIF?

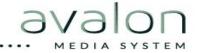

#### Use Case: Archival Film

#### Repository | audio + video

#### Browse

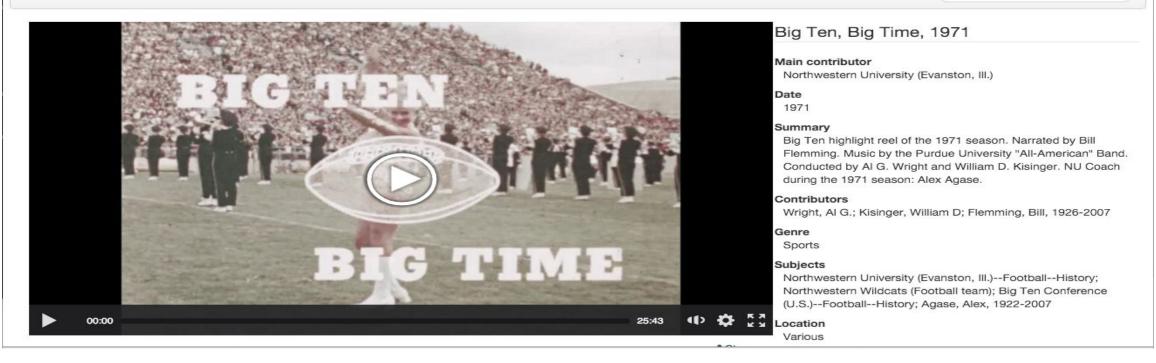

Sign in Help

Search

#### Use Case: Consortial Licensed Video

#### Item Details

Start over 🕱 Add Star

Cathedrals of Culture

#### Authors

- Wenders, Wim
- Glawogger, Michael, 1959-2014
- Madsen, Michael, 1971-
- Redford, Robert
- Olin, Margreth, 1970-
- Aïnouz, Karim

#### **Related Subjects**

- Architecture and society
- Philharmonie (Berlin, Germany)
- Rossiĭskala natsional'nala hiblioteka
- Salk Institute for Biological Studies
- Operahuset (Oslo, Norway)
- Centre Georges Pompidou

 Format
 Online; Online Video

 Creator
 Wenders, Wim; Glawogger, Michael, 1959-2014; Madsen, Michael, 1971-; Redford, Robert; Olin, Margreth, 1970-; Aïnouz, Karim

 Date
 2014

 Summary
 Six acclaimed filmmakers bring their own visual style and artistic approach to the exploration of six different landmark buildings, showing us how they reflect our culture and guard our collective memory. The buildings featured are the Berlin Philharmonic Hall, the National Library of Russia, Halden Prison, the Salk institute, the Oslo Opera House, the Centhe Pompidou.

 Six 26-minute episodes of a made-for-TV documentary series.

~

#### See more

**Item Actions** 

#### Watch Online

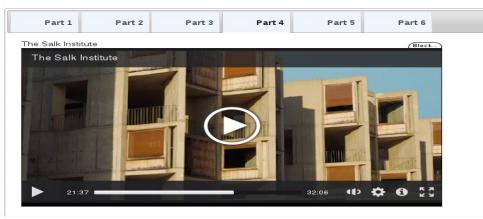

#### Use Case: Media Within Archival Collections

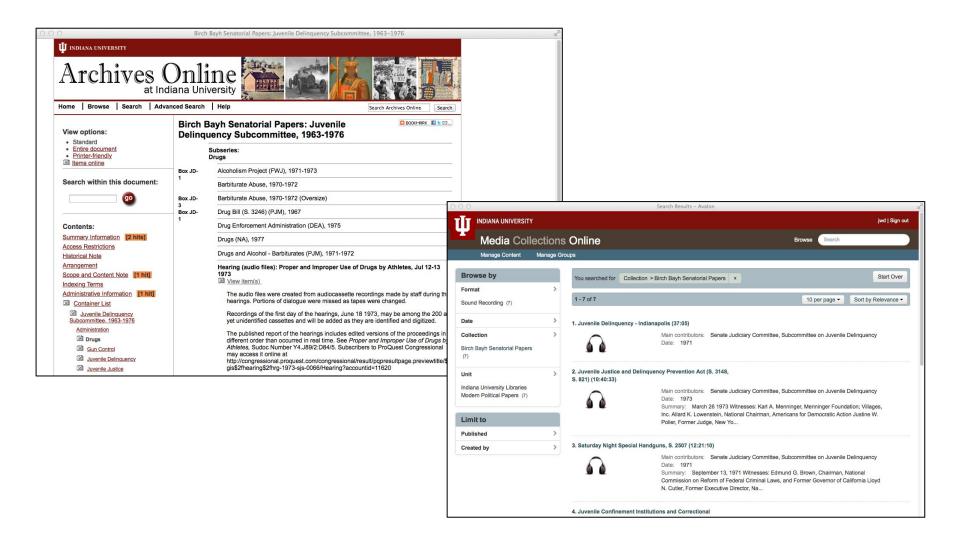

## Use Case: Video Reserves in Learning Management System

| MEDIA         | ♠ > SBX_MEDIA         |                      |                                    |                                |                                                                                                    |                         |
|---------------|-----------------------|----------------------|------------------------------------|--------------------------------|----------------------------------------------------------------------------------------------------|-------------------------|
| 9             |                       |                      |                                    | j-r                            | rudder@northwestern.edu   Si                                                                                                    | ign out <b>  @</b> Help |
| uncements     |                       |                      |                                    |                                |                                                                                                    |                         |
| ments         | <b>Repository</b> aud | o + video            |                                    |                                |                                                                                                    |                         |
| sions         |                       |                      |                                    |                                |                                                                                                    |                         |
| ences         |                       |                      |                                    |                                |                                                                                                    |                         |
| Reserves      | Browse Media in Canva | as                   |                                    |                                | Search                                                                                                    |                         |
| Media         |                       |                      |                                    |                                |                                                                                                    |                         |
| 96            | Browse by             | You searched for     | External Group > Media in Canvas × |                                | Start Over                                                                                                    |                         |
| ations        | Format                | >                    | *                                  |                                |                                                                                                    |                         |
|               | Moving Image (1)      | 1 - 2 of 2           |                                    | 10 per page - S                | ort by Relevance -                                                                                                    |                         |
|               | Sound Recording (1)   |                      |                                    |                                |                                                                                                    |                         |
| es<br>1       |                       | 1. Marching Band, 1  | 1957 (16:31)                       |                                |                                                                                                    |                         |
|               | Date                  |                      | Main contributors: Northwestern    | University (Evanston, III.). M | larching                                                                                                    |                         |
|               | Genres                |                      | Band                               |                                | ( ) have been a second second s |                         |
|               | Collection            |                      | Date: 1957                         |                                |                                                                                                    |                         |
| vas Resources | Unit                  |                      |                                    |                                |                                                                                                    |                         |
| 103001003     | Unit                  |                      |                                    |                                |                                                                                                    |                         |
|               |                       | 2. Clarinet Master C | lass 1990-06-21 (2:09:02)          |                                |                                                                                                    |                         |
|               |                       | $\frown$             | Main contributors: Brody, Clark; M | Marcellus, Robert; Smith, Gr   | regory                                                                                                    |                         |
|               |                       | Á À                  | Date: 1990-06-21                   |                                |                                                                                                    |                         |

### Use Case: Mass Digitization

|                      |           |                                       | a content.mdpi.iu.edu                                                            | 0                   |                |
|----------------------|-----------|---------------------------------------|----------------------------------------------------------------------------------|---------------------|----------------|
| INDIANA U            | NIVERSITY |                                       |                                                                                  |                     | jwd   Sign out |
| MDP                  | l Inter   | nal Content Access                    | 3                                                                                | Browse S            | earch          |
| Manage C             | Content I | Manage Groups Manage Selected         | Items (0)                                                                        |                     |                |
| Browse By            |           | « Previous   1 - 10 of 36,234   Next  | »                                                                                | Sort by Relevance - | 10 per page -  |
| Format               | *         |                                       |                                                                                  | Select All          |                |
| Sound Record-<br>ing | 30,917    |                                       | F THE BULL FIGHT RING LA FIESTA BRAVA (36:18)                                    |                     |                |
| Moving Image         | 5,317     |                                       | /lain contributors: Unknown<br>Date: unknown/unknown                             |                     |                |
| Main contributor     | >         |                                       |                                                                                  |                     |                |
| Date                 | >         | 2. ITORERO! LA FIESTA BRAVA, N        | Aain contributors: Unknown                                                       | Select              |                |
| Genres               | >         |                                       | Date: unknown/unknown                                                            |                     |                |
| Collection           | >         |                                       | 1. 10                                                                            |                     |                |
| Unit                 | >         |                                       | k 16mm/24fps Positive Transfer (31:06) Aain contributors: Unknown                | Select              |                |
| Language             | >         | 1 1 1 1 1 1 1 1 1 1 1 1 1 1 1 1 1 1 1 | Date: unknown/unknown                                                            |                     |                |
| Limit to             |           |                                       |                                                                                  |                     |                |
| Published            | >         |                                       |                                                                                  |                     |                |
| Created by           | >         | 4. "1928" (50:57)                     |                                                                                  | Select              |                |
| External Group       | >         |                                       | Main contributors: Olsen, George, 1893-1971.<br>Date: 1966 (Creation date: 1927) |                     |                |
| Date Digitized       | >         |                                       | 1000 (Didation date, 1021)                                                       |                     |                |
|                      |           |                                       |                                                                                  |                     |                |

#### Use Case: Online Exhibits

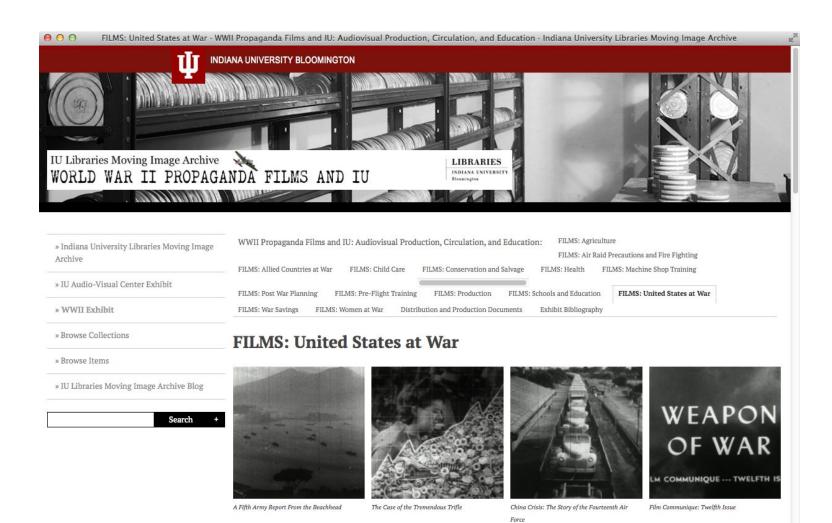

23

### Use Case: Online Publishing

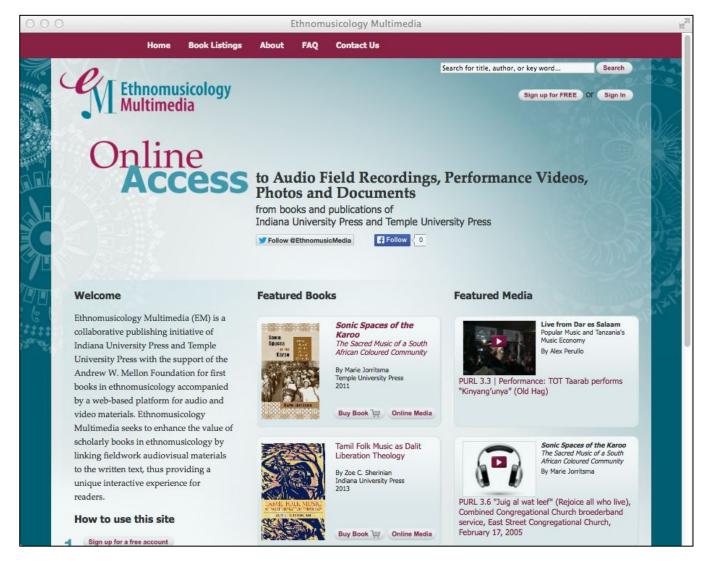

### **Use Case: Online Publications**

Gravity's Reverb: Listening to Space-Time, or Articulating the Sounds of Gravitational-Wave

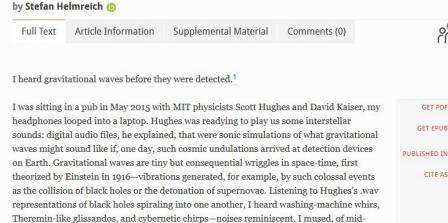

CULTURAL ANTHROPOLOGY - The Journal - The Society - Fieldsights - Initiatives

(i) A https://culanth.org/articles/849-gravity-s-reverb-listening-to-space-time-or

Detection

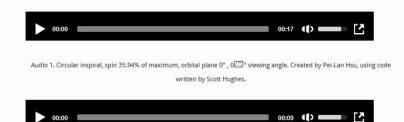

twentieth century sci-fi movies (see Taylor 2001 on space-age music).

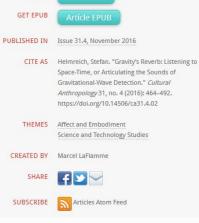

Peer Reviewed Open Access

🗉 🚥 🖾 🗘 🤉 Search

Search

Log In | Contact Us | Join SCA

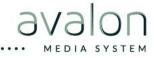

### Use Case: Music Pedagogy

|                                                                                                    | bkeese   Sign out                                                                                                    |
|----------------------------------------------------------------------------------------------------|----------------------------------------------------------------------------------------------------|
| Media Collections Online                                                                                                    | Browse Search                                                                                                    |
| Manage Content Manage Groups Manage Selected Items (50) Playlists                                                                                                    |                                                                                                    |
|                                                                                                    | Autoplay On Copy Playlist Edit Playlist                                                                                                    |
| Chopin, Sonata ("Funebre") in B-flat Minor, Op. 35, IV. Finale (Presto) [01:23] null                                                                                                    | <b>≙</b> M544 Exam 1 2016                                                                                                    |
| <ul> <li>Source Item Details</li> <li>Tristesse de Chopin</li> <li>Date         <ul> <li>1960</li> </ul> </li> <li>Main contributor             Chopin, Frédéric, 1810-1849.</li> </ul> <li>Contributor         <ul> <li>Sebök, György.</li> </ul> </li> <li>Publisher             Erato</li> | <ul> <li>1. Chopin, Sonata ("Funebre") in B-flat Minor, Op. 35, IV.<br/>Finale (Presto)</li> <li>01:23</li> <li>2. Mussorgsky, Pictures at an Exhibition, Con mortuis in<br/>lingua mortua</li> <li>02:09</li> <li>3. Franz Liszt, Sonata in B Minor (1853)</li> <li>02:14</li> <li>4. Franck, Prelude, Chorale &amp; Fugue, Fugue</li> <li>02:07</li> <li>6. Brahms, Piano Sonata No. 3 in F minor, Op. 5, I. Allegro<br/>maestoso</li> <li>7. Alkan, Sonatine op.61, Scherzo-Minuet</li> <li>03:39</li> <li>8. Alkan, Sonatine op.61, Scherzo-Minuet</li> <li>03:39</li> </ul> |
| Subjects<br>Piano music; Polonaises; Waltzes; Sonatas (Piano)<br>Collection<br>Variations<br>Unit                                                                                                    |                                                                                                    |
| Music Library Physical Description 1 sound disc : analog, 33 1/3 rpm ; 12 in. Notes Title from container.                                                                                                    |                                                                                                    |

### Use Case: Music Pedagogy

|                                                              | bkeese   Sign out                                                   |
|--------------------------------------------------------------|---------------------------------------------------------------------|
| Media Collections Online                                     | Browse Search                                                       |
| Manage Content Manage Groups Manage Selected Items (50) Play | lists                                                               |
| Unpublish Edit Delete                                        |                                                                     |
| 00:00                                                        | 59:19 Q () Pictures at an exhibition / Mussorgsky.                  |
|                                                              | "Dante" sonata / Liszt, Isolde's Liebestod                          |
|                                                              | Share / Wagner-Liszt                                                |
| Sections                                                     |                                                                     |
| ● 1. CD 1 (59:19)                                            |                                                                     |
|                                                              | 1987 (Creation date: 1986)                                          |
| Mussorgsky, Pictures at an Exhibition                        | Main contributor                                                    |
| 1. Track 1. Promenade (01:24)                                | Mussorgsky, Modest Petrovich, 1839-1881.                            |
| 2. Track 2. The Gnome (02:30)                                | Contributor                                                         |
| 3. Track 3. Promenade (00:54)                                | Douglas, Barry, 1960-                                               |
| 4. Track 4. The Old Castle (04:31)                           |                                                                     |
| 5. Track 5. Promenade (00:31)                                | Publisher                                                           |
| 6. Track 6. Tuileries (Children Quarreling at Play) (00:58)  | RCA Red Seal                                                        |
| 7. Track 7. Bydlo (02:55)                                    | Subjects                                                            |
| 8. Track 8. Promenade (00:52)                                | Suites (Piano); Piano music; Piano music, Arranged; Operas;         |
| 9. Track 9. Ballet of the Unhatched Chicks (01:13)           | Excerpts, Arranged                                                  |
| 10. Track 10. Samuel Goldenberg and Schmuyle (02:28)         |                                                                     |
| 11. Track 11. Promenade (01:19)                              | Collection                                                          |
| 12. Track 12. LimogesThe Market (01:22)                      | Variations                                                          |
| 13. Track 13. Catacombs (Sepulchrum romanum) (02:29)         | Unit                                                                |
| 14. Track 14. Con mortuis in lingua mortua (02:10)           | Music Library                                                       |
| 15. Track 15. The Hut on Hen's Legs (Baba Yaga) (03:12)      | Diversity Description                                               |
| 16. Track 16. The Great Gate at Kiev (05:08)                 | Physical Description<br>1 sound disc : digital, stereo. ; 4 3/4 in. |
| 17. Track 17. Liszt, "Dante" Sonata (18:13)                  | i sound disc : digital, stereo. ; 4 3/4 m.                          |
| 18. Track 18. Wagner-Liszt, Isolde's Liebestod (07:10)       | Notes                                                               |
|                                                              | The 1st work a suite; the 3rd an opera excerpt, transcribed         |
|                                                              | by Liszt.                                                           |

0/0/0/1

#### Use Case: OHMS

| UK                                                                                                    | Avalon Au                     | dio in OHMS                             |                                                 |  |
|----------------------------------------------------------------------------------------------------|-------------------------------|-----------------------------------------|-------------------------------------------------|--|
|                                                                                                    | Indiana Uni                   | Indiana University Library              |                                                 |  |
|                                                                                                    |                               |                                         |                                                 |  |
|                                                                                                    |                               |                                         |                                                 |  |
|                                                                                                    | 00:00                         | 30:23 (1)                               |                                                 |  |
|                                                                                                    |                               |                                         |                                                 |  |
|                                                                                                    |                               |                                         |                                                 |  |
| 0                                                                                                    |                               |                                         |                                                 |  |
| ST: Today's date is February 16, 2017. My name is S                                                                                                    | teven Towne, university       | Transcript Index                        |                                                 |  |
|                                                                                                    |                               | - Search this Transcript -              |                                                 |  |
| archivist here at IUPUI. Today I am interviewing Sara                                                                                                    |                               | Keyword Go                              |                                                 |  |
| 10 IU Bicentennial Oral History Project. This interview is                                                                                                    |                               |                                         | _                                               |  |
| digitally. I would like to ask your permission to record                                                                                                    |                               |                                         |                                                 |  |
| digitally and to have it transcribed as part of the Bicer                                                                                                    | -                             |                                         |                                                 |  |
|                                                                                                    |                               |                                         |                                                 |  |
| internet. Is thatdo we have your permission for that?                                                                                                    |                               |                                         |                                                 |  |
| SH: You have my permission.aaa                                                                                                    |                               |                                         |                                                 |  |
| ST: Great. I also have a release form before you for b                                                                                                    |                               |                                         |                                                 |  |
| Indiana University to use this recording. It does not pr                                                                                                    |                               |                                         |                                                 |  |
| interview in any way you choose. If you wish to place<br>the interview you may do so on the release form. Is the interview you may do so on the release form. |                               |                                         |                                                 |  |
| are merilen yearnay as so on the release form to a                                                                                                    | hat permissible with you?     |                                         |                                                 |  |
|                                                                                                    |                               |                                         |                                                 |  |
| ST: Good, let's get started with some background que<br>St. Los to the started with some background que                                                       | estions. Where were you born? |                                         |                                                 |  |
| <ul> <li>SH: I was born in Shelbyville, Indiana.</li> </ul>                                                                                                   |                               |                                         |                                                 |  |
|                                                                                                    |                               |                                         |                                                 |  |
|                                                                                                    |                               |                                         |                                                 |  |
| w Rights Statement                                                                                                    |                               | © 2012 Louie B. Nunn Ce<br>University o | enter for Oral History<br>of Kentucky Libraries |  |
| w Usage Statement                                                                                                    |                               |                                         | powered by<br>OHMS                              |  |
| nowledgment                                                                                                    |                               |                                         | OFINIS                                          |  |
|                                                                                                    |                               |                                         |                                                 |  |

.....

MEDIA SY

# Avalon 7.0 + IIIF A/V

- IIIF Presentation 3.0 manifest endpoints
- IIIF Presentation 3.0 media player
- Implement playlists using IIIF
  Presentation 3.0

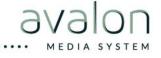

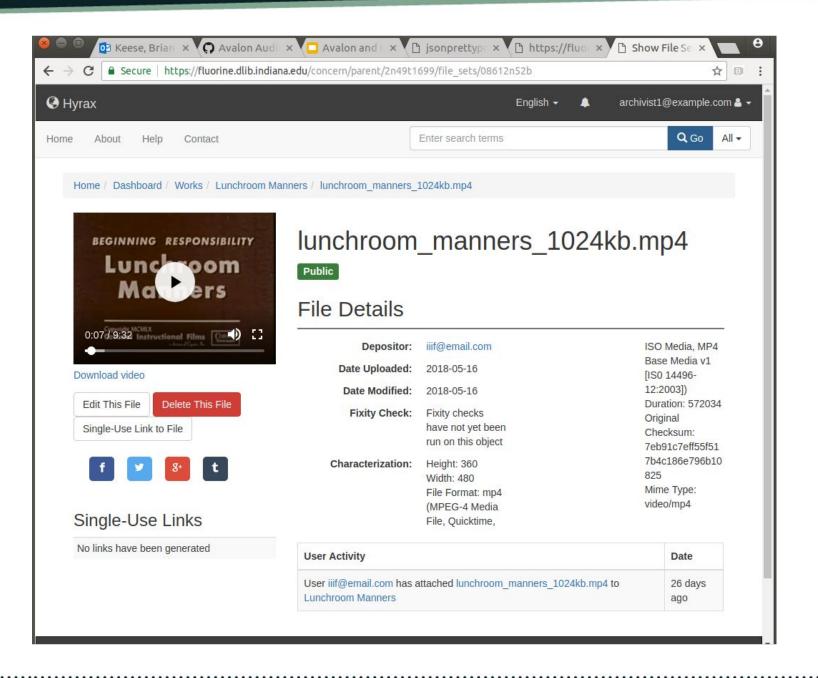

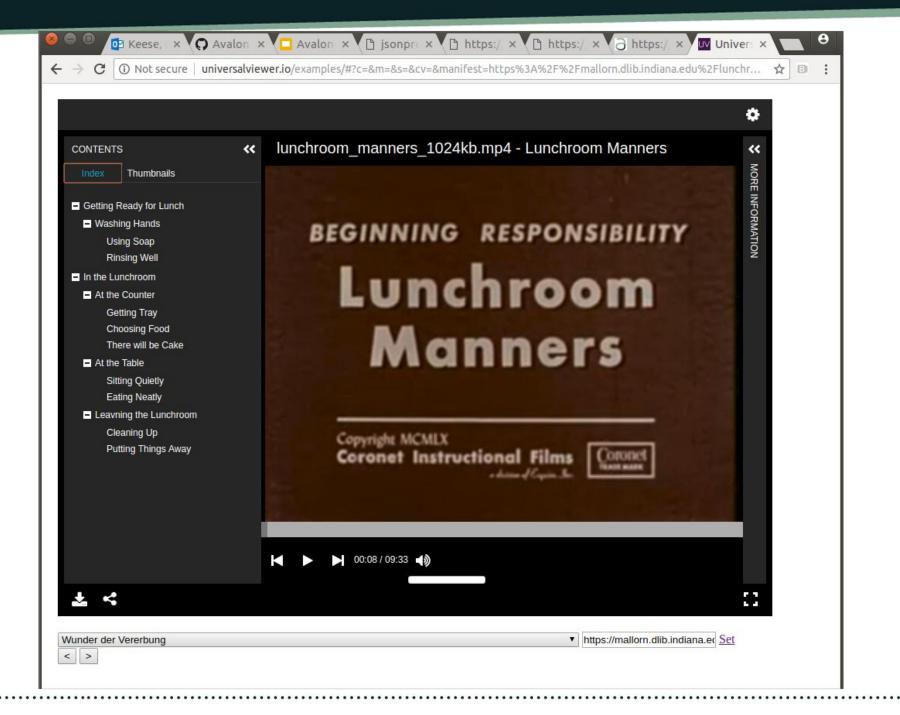

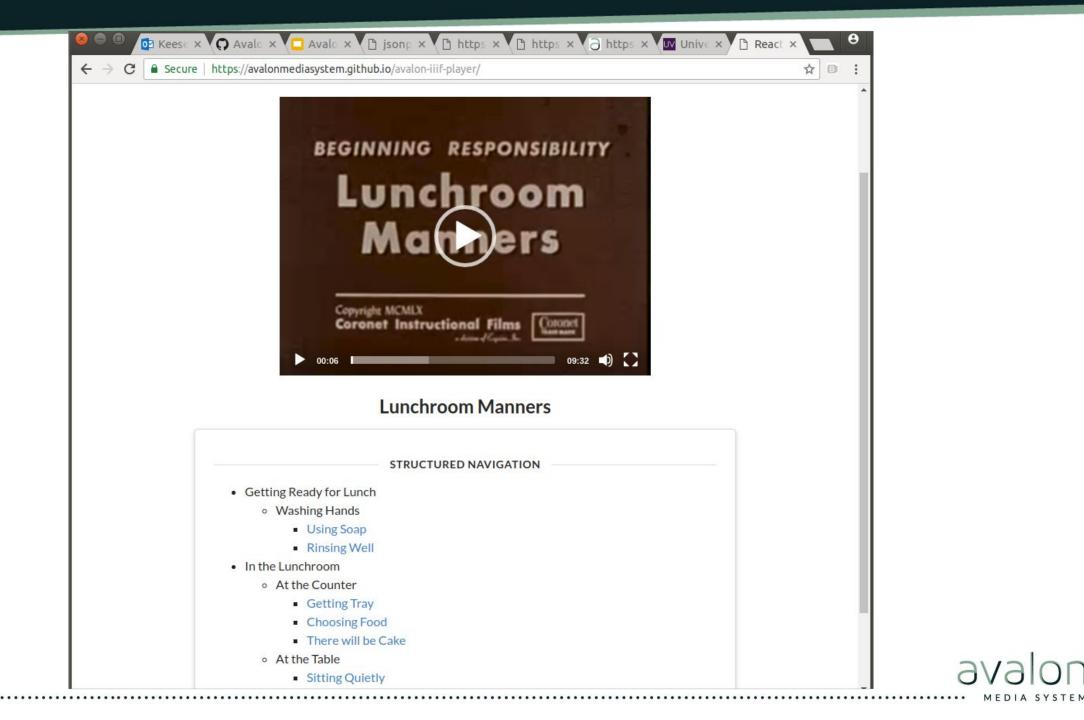

## Avalon IIIF Media Player

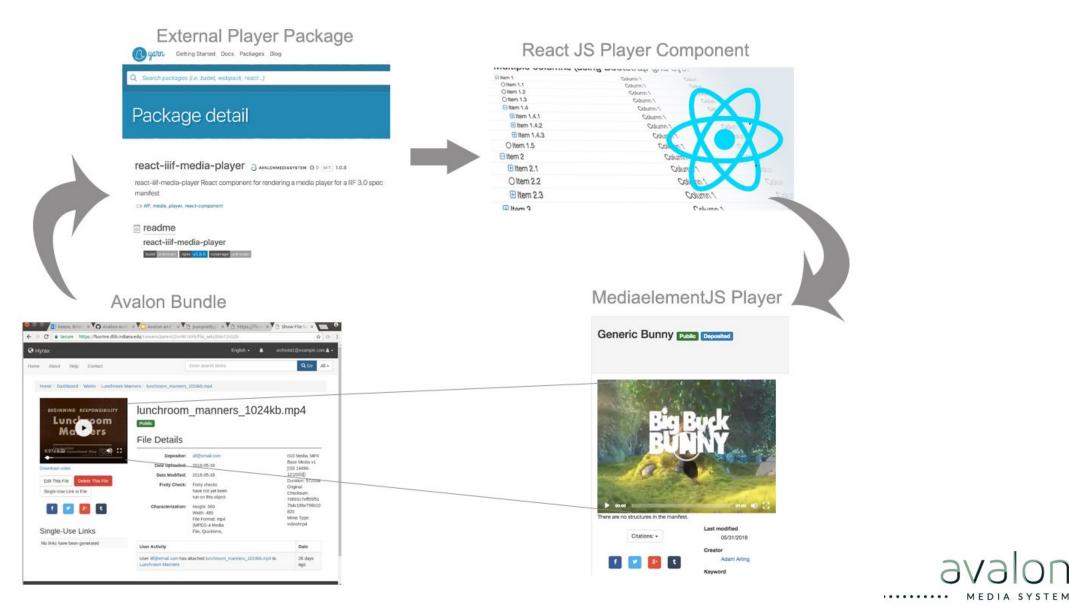

## Transcoding

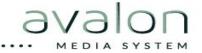

## **Opencast Matterhorn**

Lecture capture software

Existing OSS with international community

Flexible workflow pipeline with Admin UI

But...

Differing use cases Totally different stack (Java OSGI) Heavyweight Hard to install Barrier to adoption

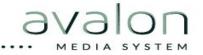

## Needs

- Support multiple encoding backends Lightweight Creates multiple derivatives Flexible for different institution's needs
- Encourage instead of hinder adoption

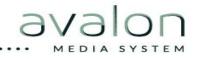

## Introducing ActiveEncode

## (Modeled on ActiveJob)

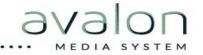

## ActiveEncode Basic Usage

ActiveEncode::Base.engine\_adapter = :ffmpeg

ActiveEncode::Base.create("file:///usr/local/bundle/gems/active\_encode-0.4.1/spec/fixtures/fireworks.mp4",{ outputs: [{ ffmpeg\_opt:"-s 640x480", label:"mp4", extension:"mp4" }] })

=> #<ActiveEncode::Base:0x000000007aee3e8 @input=#<ActiveEncode::Input:0x000000007aecef8 @url="file:///usr/local/bundle/gems/active\_encode-0.4.1/spec/fixtures/fireworks.mp4", @width=960.0, @height=540.0, @frame\_rate=29.671, @duration=6.024, @file\_size=1629578, @audio\_codec="mp4a-40-2", @video\_codec="avc1", @audio\_bitrate=69737, @video\_bitrate=2092780, @created\_at=2018-10-09 12:58:45 +0000, @updated\_at=2018-10-09 12:58:45 +0000, @id=298>, @options={:outputs=>[{:ffmpeg\_opt=>"-s 640x480", :label=>"mp4", :extension=>"mp4"}]}, @id="8378768a-7b88-494a-a37e-a4f87aa9c54e", @created\_at=2018-10-09 12:58:45 +0000, @updated\_at=2018-10-09 12:58:45 +0000, @current\_operations=[], @output=[], @state=:running, @percent\_complete=1, @errors=[]>

## ActiveEncode::Base

#### **Class Methods**

create
find
default\_options
engine\_adapter
engine\_adapter=

#### **Instance Methods**

new create! cancel! reload created? cancelled? completed? running? failed?

## ActiveEncode::Base

#### **Fields**

id innu

input

output

options

state

current\_operations percent\_complete

errors

#### Callbacks

before/after/around create before/after/around cancel after\_find after\_reload

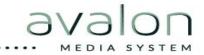

## Custom encode job

class CustomEncode < ActiveEncode::Base</pre>

after\_create do

logger.info "Created encode with id #{self.reload.id}"

end

def self.default\_options(input)
 {preset: 'avalon-skip-transcoding'}
 end
end

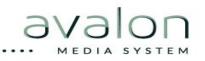

## **Encoding Backends**

#### Current

Matterhorn (will be deprecated soon) FFmpeg Amazon Elastic Transcoder Zencoder (prototype)

#### Future

???

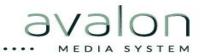

## Workshop Time

<u>https://github.com/avalonmediasystem/connect2018-workshop</u> /blob/master/README.md

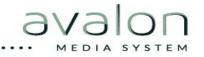

## avalonmediasystem.org

avalon-discuss-l@indiana.edu

github.com/avalonmediasystem

waffle.io/avalonmediasystem/

samvera.slack.com/messages/avalon

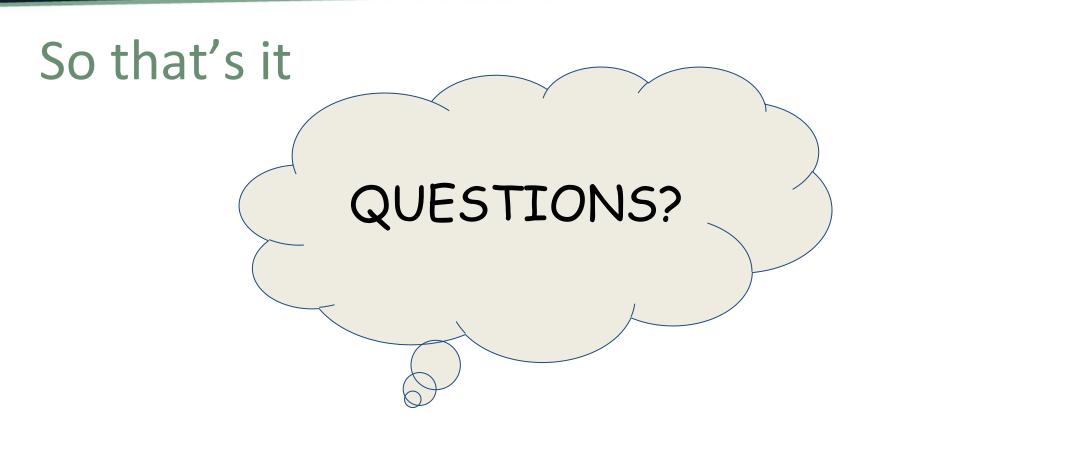

#### thanks for hanging with us

cjcolvar@indiana.edu

bkeese@indiana.edu